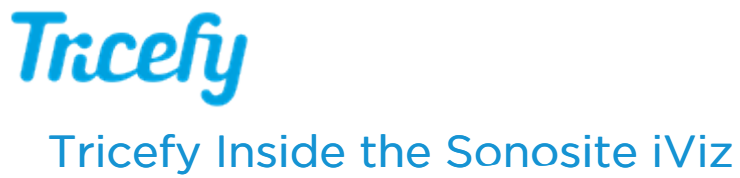

Last Modified on 2020-10-08 17:04

This tutorial will demonstrate how to transfer images from the SonoSite iViz to Tricefy.

Your browser does not support HTML5 video.